# **Redlining XT**

#### **Markieren von Text, der später gelöscht werden soll**

Redlining ist eine QuarkXPress™ XTension die die Möglichkeit bietet, Text für ein späteres Löschen zu markieren. Der so markierte Text kann auch ausgedruckt werden. Bis ein Artikel oder Text endgültig fertig gestellt ist werden verschiedenste Änderungen daran vorgenommen. Zum professionellen Editieren ist es unbedingt notwendig, die Original-Version des Textes zu erhalten, um jederzeit überprüfen zu können ob die aktuelle Version der ursprünglichen Bedeutung des Artikels entspricht.

Oft genug reicht der Platz im Layout nicht aus um den gesamten Artikel -ohne Kürzungen-darzustellen. Für die Verwendung in anderen Medien oder im Archiv ist es aber erforderlich den kompletten Text (inclusive Anmerkungen, Notizen) im Zugriff zu haben. Die Redlining XT unterstützt Sie hierbei.

#### Merkmale

Über eine Pallette hat der Benutzer die Kontrolle über denText.

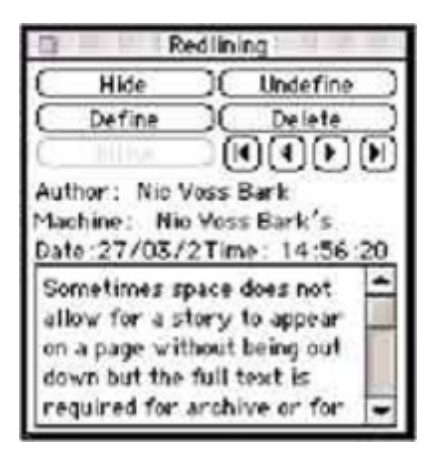

Die RedLining Vorgaben erlauben das Einstellen von [Bildschirm-](http://www.copan.info/index.php?eID=tx_cms_showpic&file=fileadmin%2Fbilder_grafiken%2FScreenshots%2Fredliningxt_e_1.jpg&md5=91157c117ac8cfd7dc7636556ff8e7939a3fe973¶meters[0]=YTo0OntzOjU6IndpZHRoIjtzOjQ6IjgwMG0iO3M6NjoiaGVpZ2h0IjtzOjQ6IjYw¶meters[1]=MG0iO3M6NzoiYm9keVRhZyI7czo0MToiPGJvZHkgc3R5bGU9Im1hcmdpbjowOyBi¶meters[2]=YWNrZ3JvdW5kOiNmZmY7Ij4iO3M6NDoid3JhcCI7czozNzoiPGEgaHJlZj0iamF2¶meters[3]=YXNjcmlwdDpjbG9zZSgpOyI%2BIHwgPC9hPiI7fQ%3D%3D) und Drucker-darstellung des zu löschenden (redlined) Textes. Beim Druck in PDF, kann der redLined Text in Acrobat-PDF Notizen konvertiert werden.

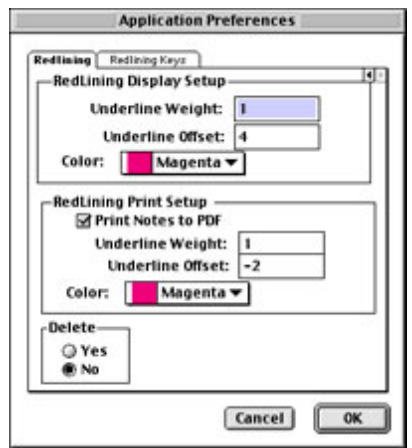

Beispiel-Text mit REDLINING am Bildschirm gezeigt

WITH their elaborate make-up, colourful costumes and rollerskates, they lenow the

Starlight Express has tears when performers gathered a lot of supporters on its 18year run, and both they for the last time<br>and the norformers who

skate around the track at the Apollo Victoria

ople and taken in p. excess of £140 million at the boy office: But after almost 18 years the final

perfection. And they are just the fans.

to life every night will<br>more than likely shed

been seen by more than eight million

Alf's hit musical tomorrow night and the

Nachfo[lge-Produkt:](http://www.copan.info/index.php?eID=tx_cms_showpic&file=fileadmin%2Fbilder_grafiken%2FScreenshots%2Fredliningxt_e_3.jpg&md5=a86fc91046de1da0415064ecf8f9062db9908f20¶meters[0]=YTo0OntzOjU6IndpZHRoIjtzOjQ6IjgwMG0iO3M6NjoiaGVpZ2h0IjtzOjQ6IjYw¶meters[1]=MG0iO3M6NzoiYm9keVRhZyI7czo0MToiPGJvZHkgc3R5bGU9Im1hcmdpbjowOyBi¶meters[2]=YWNrZ3JvdW5kOiNmZmY7Ij4iO3M6NDoid3JhcCI7czozNzoiPGEgaHJlZj0iamF2¶meters[3]=YXNjcmlwdDpjbG9zZSgpOyI%2BIHwgPC9hPiI7fQ%3D%3D) -> BlackLining XT

## *Kategorie*

XTension

#### *Thema*

- Redaktioneller
- Workflow
- Text

### *Verwandte Produkte*

Blacklining

# *Hersteller*

EMS

# EMS<sup>x</sup>

software development for publishers *Redlining XT 5.02* **Betriebssystem Mac OS:** 9 **Software XPress:** 5x **Sprache** Englisch

#### **Produktvariante**

Vollversion

**Lieferform** digital

#### **Status**

Produkt ausgelaufen

Angebot anfordern